## Zoom のつなぎ方

Zoom 接続にご協力いただきありがとうございます。オンラインを進めていただいている中で、新しくわかっ てきた接続方法があります。そこで、今までの接続方法を含めた 4 点の接続方法をまとめました。(対応1・2 は新しい接続方法です。対応3・4は今まで通りの接続方法です。)Zoom をつなぐ際には、下記の 4 点、色々 な方法をお試しください。

対応1 「Zoom」アプリの設定を変更する。\*今、現在一番つながりやすいことがわかってきました。

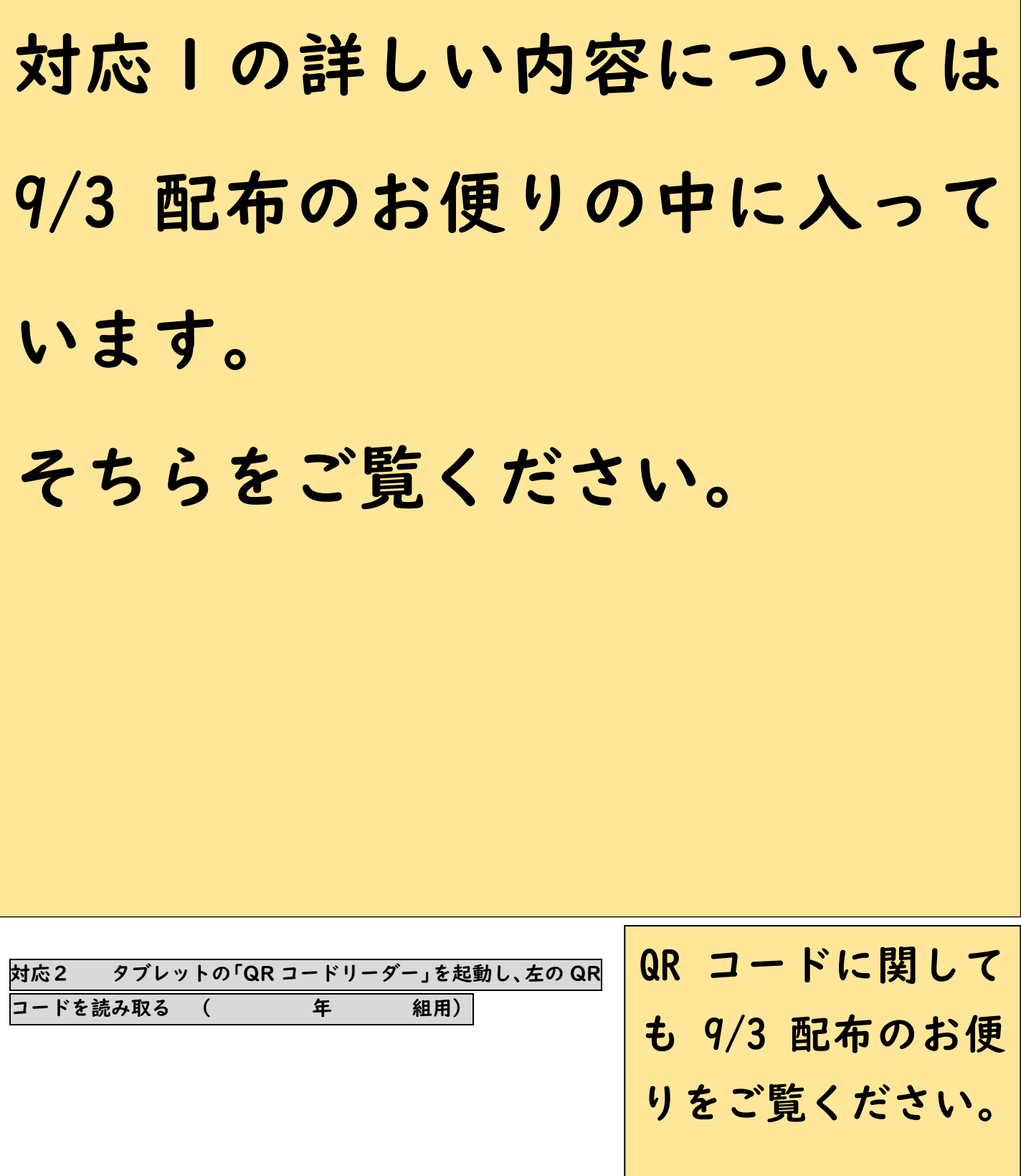

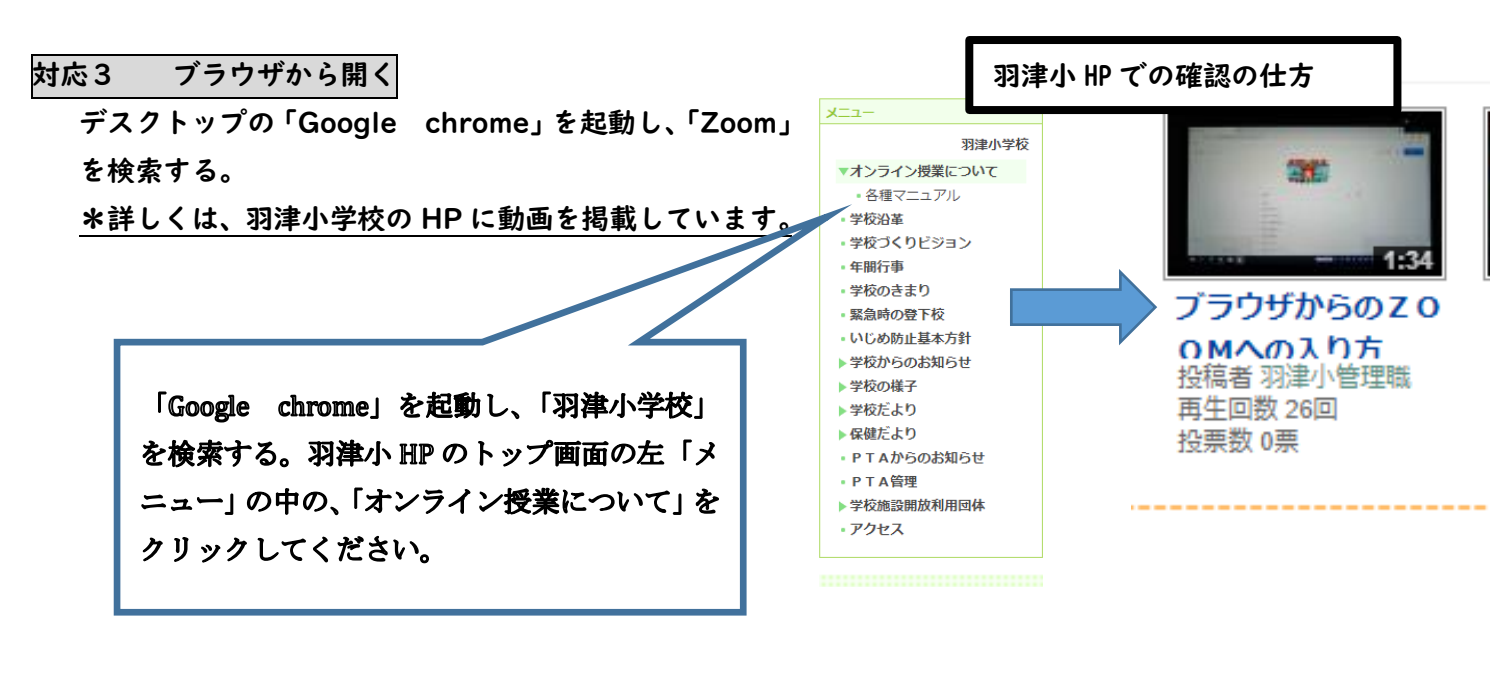

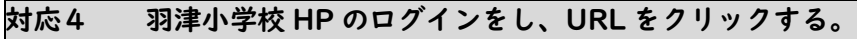

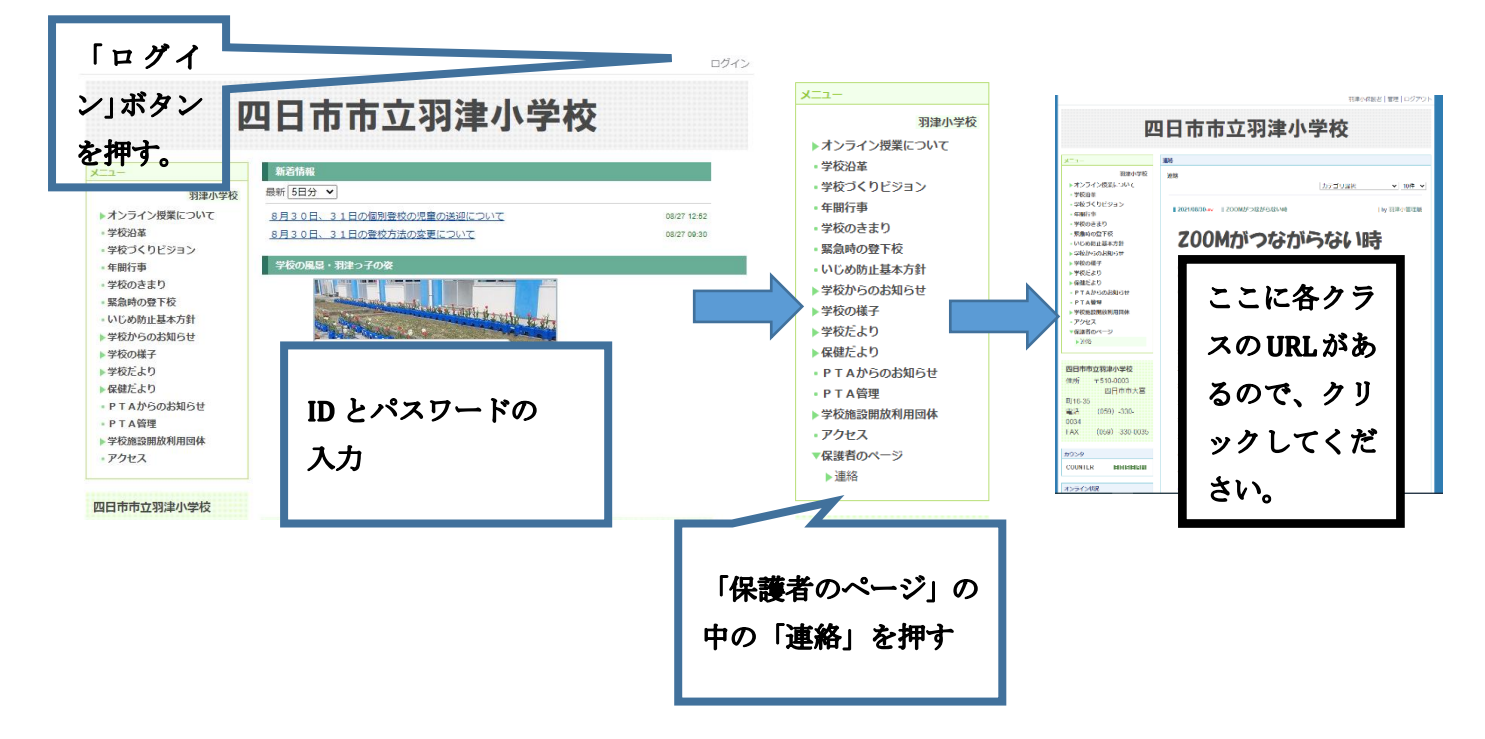

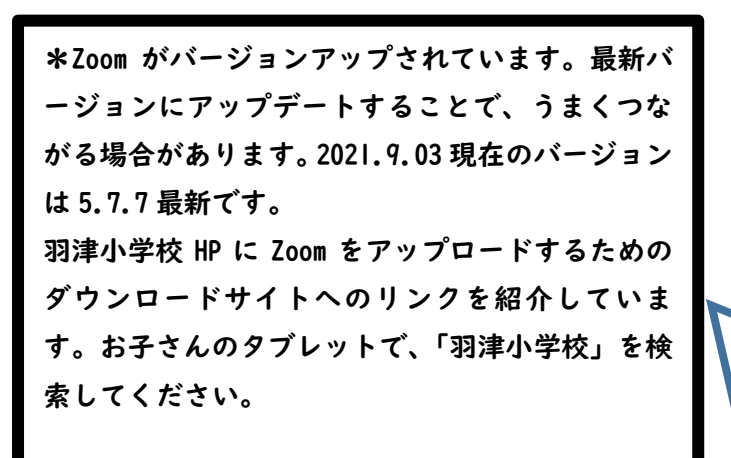

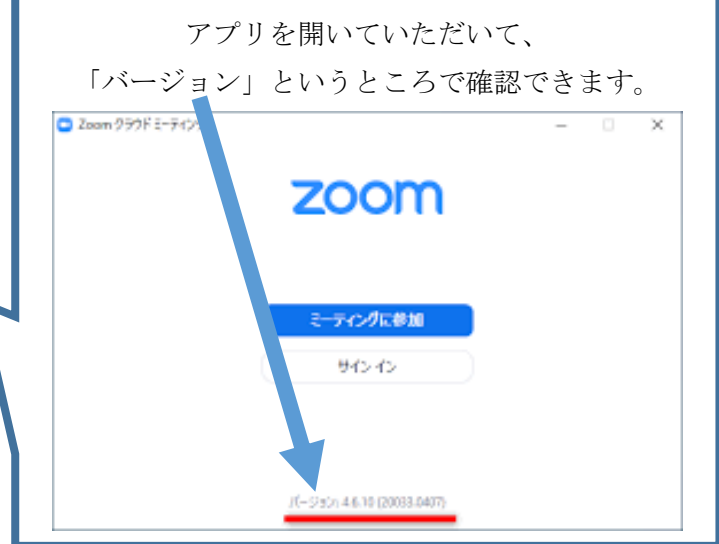